## **GammaLib - Feature #3386**

# **Implement GModel for Spectral Line**

10/14/2020 12:43 PM - Hatlen Eirik

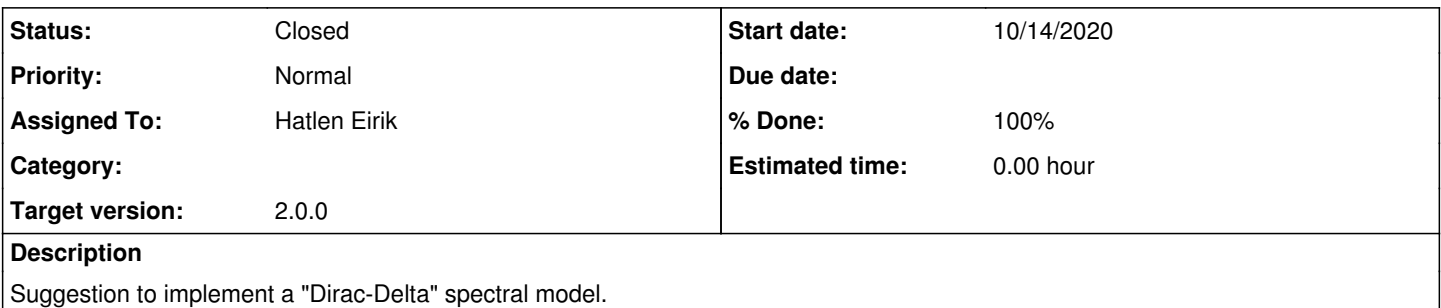

As a spectral line is a "smoking gun" signature from dark matter estimating the resulting convoluted spectrum is essential to any analysis looking for dark matter lines.

## **History**

## **#1 - 02/01/2021 10:50 AM - Knödlseder Jürgen**

I think that spectral line fitting only makes sense with energy dispersion enabled.

Limiting to this case it is probably not very difficult to implement. There is already a spectral model GModelSpectralGauss that can be used for this purpose.

What is needed is to add some code in GResponse::convolve() where the true energy interval is determined:

// Retrieve true energy boundaries GEbounds ebounds = this->ebounds(event.energy());

// Initialise vector array GVector array(size);

// Loop over all boundaries for (int  $i = 0$ ;  $i <$  ebounds.size();  $++i$ ) {

 // Get true energy boundaries in MeV double etrue\_min = ebounds.emin(i).MeV(); double etrue  $max =$  ebounds.emax(i).MeV();

 // Continue only if valid if (etrue\_max > etrue\_min) {

 // Setup integration function edisp\_kerns integrand(this, &obs, &model, &event, srcTime, grad); GIntegrals integral(&integrand);

 // Set number of iterations integral.fixed\_iter(iter);

 // Do Romberg integration array += integral.romberg(etrue\_min, etrue\_max);

} // endif: interval was valid

} // endfor: looped over intervals

etrue\_min and etrue\_max is the true energy interval over which the energy dispersion integration is done for a given reconstructed energy.

One would simply need to add some code that computes the validity true energy interval for a spectral model. This should be done in some private method so that the same code can also be used elsewhere. The method could for example be:

GEbounds GResponse::ebounds\_model(const GModelSky& model)

For all spectral except of GModelSpectralGauss the method would return an empty energy boundary container. For GModelSpectralGauss the

method should return a single energy boundary that is for example 5 sigma around the line energy.

Some code needs then to be added to limit the energy range for the integration:

// Retrieve true energy boundaries GEbounds  $ebounds = this$ ->ebounds(event.energy());

// Initialise vector array GVector array(size);

```
// Loop over all boundaries
for (int i = 0; i < ebounds.size(); ++i) {
```

```
 // Get true energy boundaries in MeV
double etrue \min = ebounds.emin(i).MeV();
double etrue_max = ebounds.emax(i).MeV();
```

```
 // Get model energy boundaries
 GEbounds ebounds_model = this->ebounds_model(model);
```

```
 // Limit energy boundaries
  if (ebounds_model.size() > 0) {
     if (ebounds_model.emin(i).MeV() > etrue_min) {
       etrue \overline{min} = ebounds model.emin(i).\overline{MeV}();
 }
    if (ebounds_model.emax(i).MeV() < etrue_max) {
       etrue \overline{max} = ebounds model.emax(i).MeV();
     }
  }
```

```
 // Continue only if valid
 if (etrue_max > etrue_min) {
```

```
 ...
```
} // endif: interval was valid

```
} // endfor: looped over intervals
```
Note that the call to GResponse::ebounds\_model should be done outside the event loop to save computing time. It was only put for illustration within the event loop.

## **#2 - 04/20/2021 09:45 PM - Hatlen Eirik**

*- % Done changed from 0 to 90*

## **#3 - 04/20/2021 09:47 PM - Hatlen Eirik**

*- % Done changed from 90 to 100*

#### **#4 - 04/20/2021 09:49 PM - Hatlen Eirik**

*- % Done changed from 100 to 90*

## **#5 - 04/20/2021 09:51 PM - Hatlen Eirik**

*- Target version set to 2.0.0*

#### **#6 - 04/22/2021 06:11 PM - Knödlseder Jürgen**

*- Status changed from New to In Progress*

Hi Eirik, is the feature ready to be merged into the code? If yes, please set the status to "Pull request" and indicate in the body of the thread the name of the branch to me merged in. I will then review the code and take care of the merging.

## **#7 - 04/22/2021 10:59 PM - Hatlen Eirik**

*- File line-ctools.pdf added*

#### 3386-Implement-GModelSpectral-line

A special method to GResponse::convolve() that handles the energy boundaries for the special case when modelling a narrow Gaussian (width << eres) with energy resolution.

The method returns one boundary used for the whole energy interval.

Attached is a comparison of ctmodel with a narrow Gaussian with energy dispersion enabled.

## **#8 - 04/23/2021 10:18 AM - Knödlseder Jürgen**

*- Status changed from In Progress to Pull request*

This looks great, thanks a lot, I will proceed with the merging of the code.

## **#9 - 04/23/2021 09:25 PM - Knödlseder Jürgen**

*- Status changed from Pull request to Feedback*

I checked the code that you committed. I recognised that all the vector-wise computation got removed in your branch, hence I put the old code back and combined it with your modification. I merged the code into devel. Could you please check that things are working on your side?

## **#10 - 03/14/2022 12:24 PM - Knödlseder Jürgen**

## *- Status changed from Feedback to Closed*

*- % Done changed from 90 to 100*

No feedback, things seem to work now.

line-ctools.pdf 145 KB 04/22/2021 Hatlen Eirik